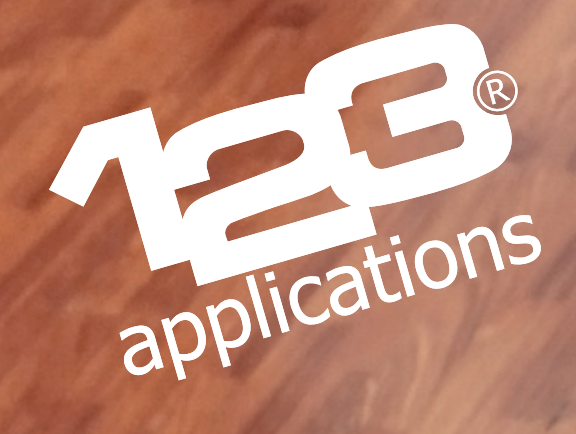

## **Je customise ma guitare !**

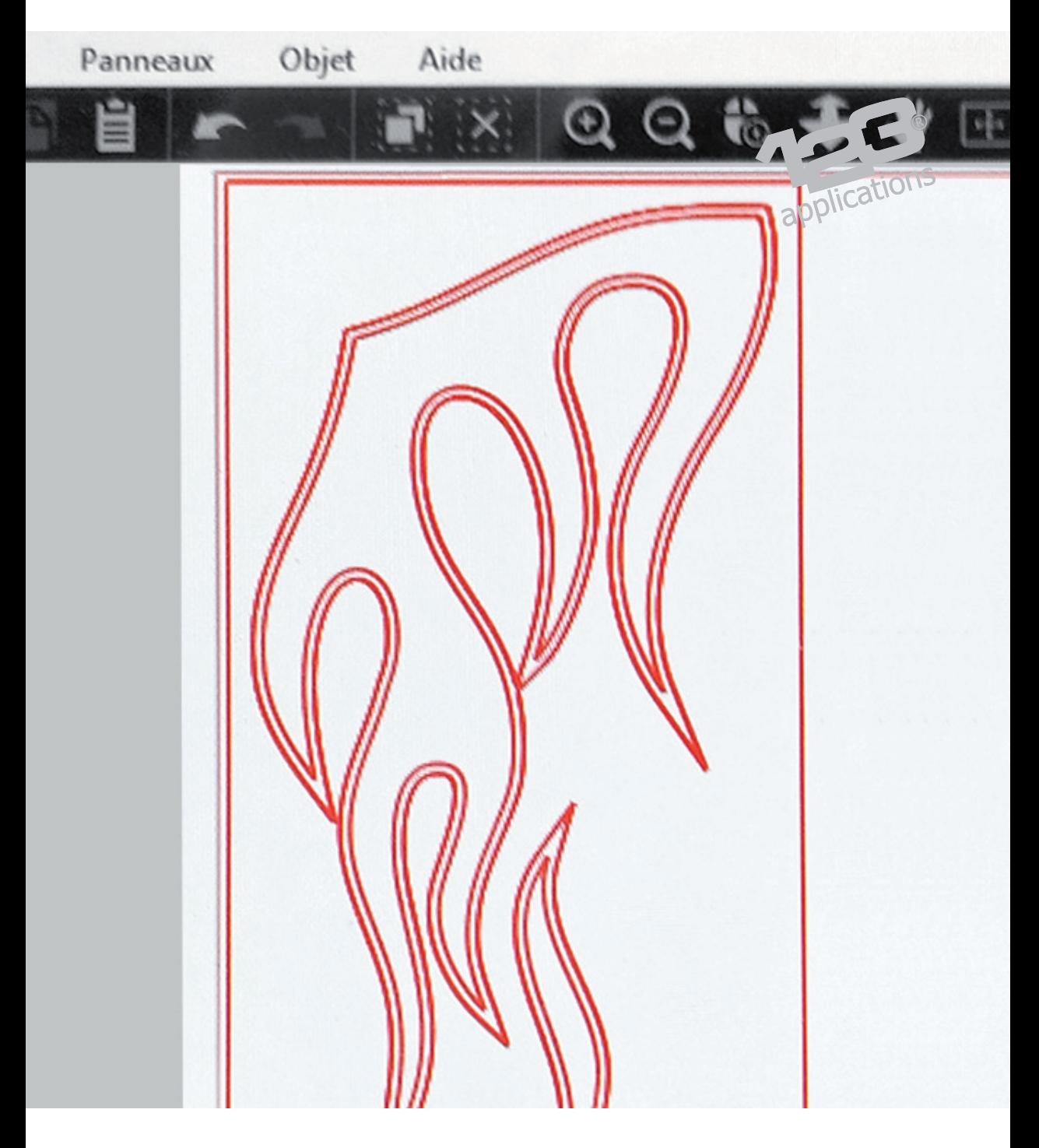

Je prépare mon design vectoriel dans mon logiciel graphique.

Pour réaliser un sticker en deux couleurs d'adhésifs précisément alignés, je dois les découper en même temps, et donc coller l'une des couleurs sur l'autre avant de procéder à leur découpe. Le tracé extérieur est ici en double coupe pour traverser les 2 couches d'adhésif, alors que le tracé intérieur est en découpe simple pour découper seulement l'adhésif du dessus.

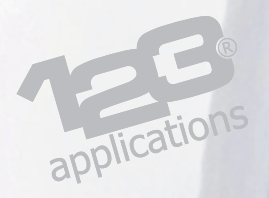

## Je procède à la découpe.

La feuille d'adhésif beige a été préalablement collée sur l'adhésif noir qui se trouve dessous. Les réglages ont été ajustés précisément de manière à traverser les deux couleurs superposées lors du passage en double coupe, mais seulement le beige lors du passage en simple coupe.

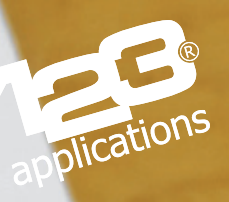

Je retire l'excédent extérieur des deux couches à l'aide d'une pince à écheniller.

Je retire l'adhésif beige intérieur pour faire apparaître l'adhésif noir.

B

applications

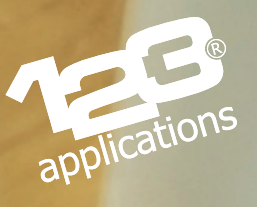

J'applique par dessus le film de transfert (tape) avec une raclette.

Après avoir retiré la dorsale en papier siliconé, je positionne le sticker à l'endroit souhaité grâce au tape transfert.

applications

Je retire le tape transfert après avoir bien frotté pour faire adhérer le sticker.

applications

N

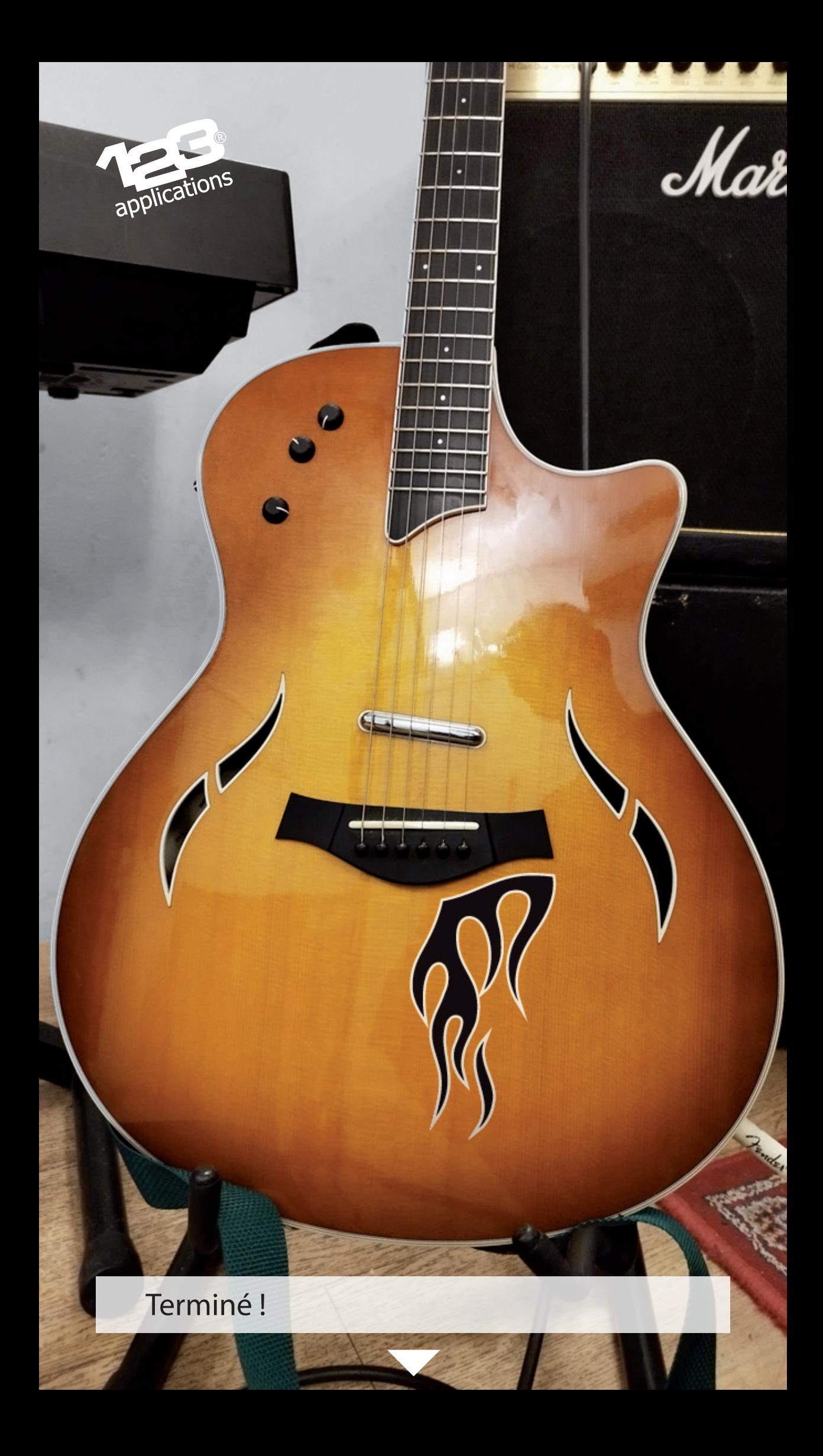

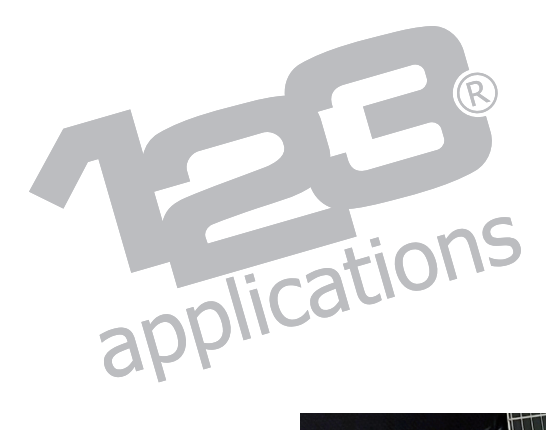

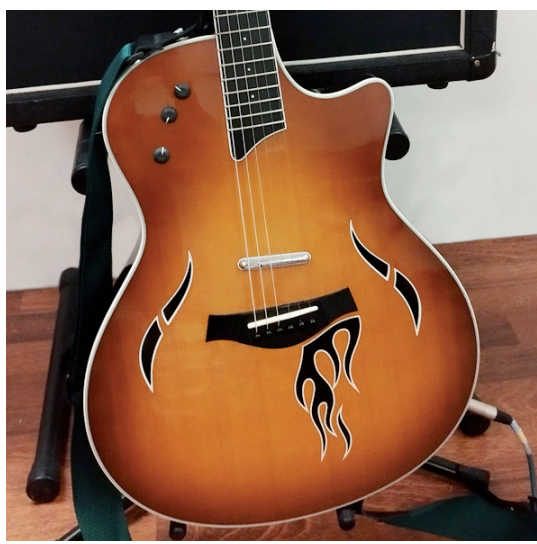

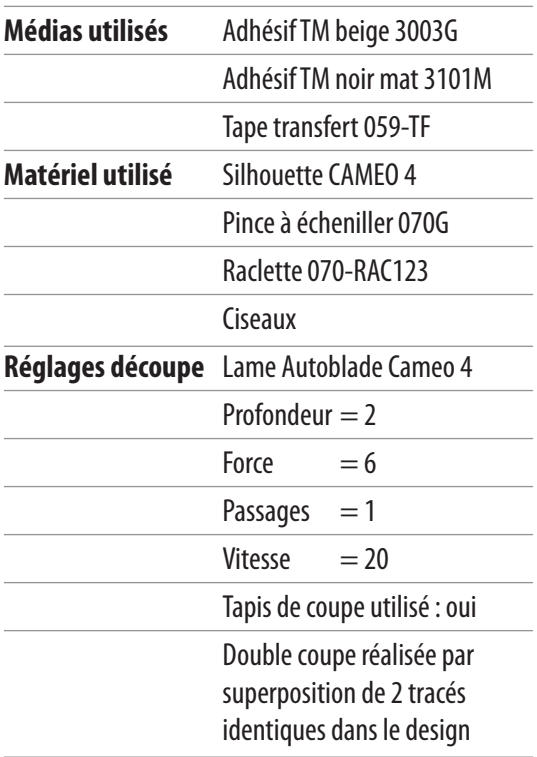